## Package 'XICOR'

May 26, 2020

Type Package Title Association Measurement Through Cross Rank Increments Version 0.3.3 Author Susan Holmes [aut,cre], Sourav Chatterjee [aut] Maintainer Susan Holmes <sp.holmes@gmail.com> Description Computes robust association measures that do not presuppose linearity. The xi correlation (xicor) is based on cross correlation between ranked increments. The reference for the methods implemented here is Chatterjee, Sourav (2020) <arXiv:1909.10140> This package includes the Galton peas example. **Depends** R  $(>= 3.5.0)$ License GPL-3 Date 2020-05-25 Encoding UTF-8 LazyData true Imports psychTools, stats **Suggests** testthat  $(>= 2.1.0)$ , ggplot2 RoxygenNote 7.1.0 NeedsCompilation no Repository CRAN

Date/Publication 2020-05-26 09:10:02 UTC

### R topics documented:

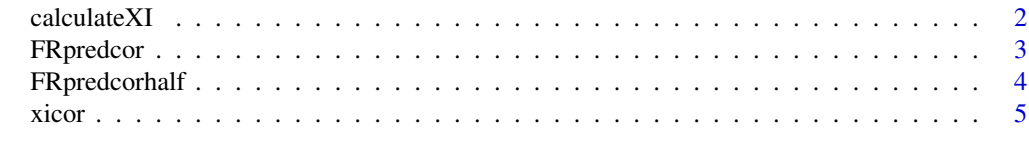

#### **Index** [8](#page-7-0) **8**

<span id="page-1-0"></span>

#### Description

This function computes the xi coefficient between two vectors x and y.

#### Usage

calculateXI(xvec, yvec, simple = TRUE, seed = 12133331)

#### Arguments

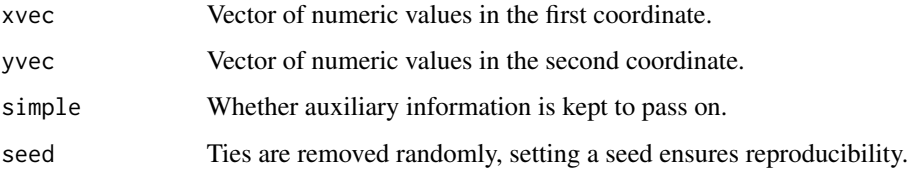

#### Value

In the case simple = TRUE, function returns the value of the xi coefficient, If simple = FALSE is chosen, the function returns a list:

xi The xi coefficient

fr rearranged rank of yvec

 $CU$  mean(gr\*(1-gr))

#### Note

Auxiliary function with no checks for NA, etc.

#### Author(s)

Sourav Chatterjee, Susan Holmes

#### References

Chatterjee, S. (2020) A New Coefficient Of Correlation, <arXiv:1909.10140>.

#### See Also

xicor

#### <span id="page-2-0"></span>FRpredcor 3

#### Examples

```
# Compute one of the coefficients
library("psychTools")
data(peas)
calculateXI(peas$parent,peas$child)
calculateXI(peas$child,peas$parent)
```
FRpredcor *Compute the FR coefficient on two vectors based exactly on Gamma2.*

#### Description

This function computes the unidimensional graph prediction coefficient between two vectors xvec and yvec.

#### Usage

```
FRpredcor(xvec, yvec, tiemethod = "average")
```
#### Arguments

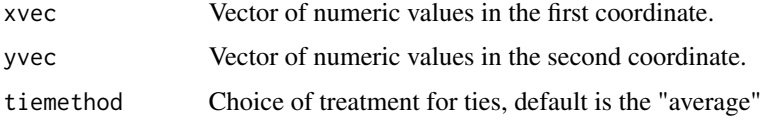

#### Value

In the case simple = TRUE, function returns the value of the FR standardized coefficient.

#### Note

Auxiliary function with no checks for NA, etc.

#### Author(s)

Sourav Chatterjee, Susan Holmes

#### References

Chatterjee, S. and Holmes, S (2020) Practical observations and applications of the robust prediction coefficient.

#### See Also

xicor FRpredcorhalf

#### Examples

```
# Compute the coefficient and compare to the xi coefficient
simulCompare <- function(n = 20, B = 1000)
{
diffs<- rep(0,B)
xvec < -1:nfor (i in 1:B)
{
  yvec <- runif(n)
  diffs[i] <- FRpredcor(xvec, yvec) - xicor(xvec, yvec)
}
return(diffs)
}
simulcompare1K <- simulCompare()
summary(simulcompare1K)
```
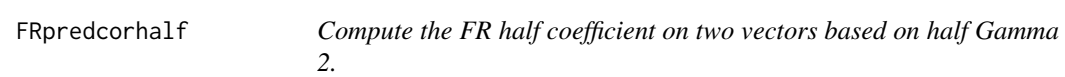

#### Description

This function computes the unidimensional ranked half graph prediction coefficient between two vectors xvec and yvec.

#### Usage

```
FRpredcorhalf(xvec, yvec, tiemethod = "average")
```
#### Arguments

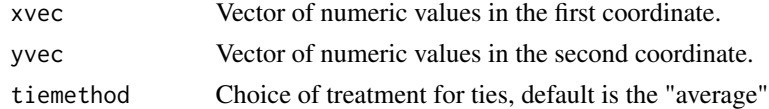

#### Value

In the case simple = TRUE, function returns the value of the FR standardized coefficient.

#### Note

Auxiliary function with no checks for NA, etc.

#### Author(s)

Sourav Chatterjee, Susan Holmes

<span id="page-3-0"></span>

<span id="page-4-0"></span>xicor 5

#### References

Chatterjee, S. and Holmes, S (2020) Practical observations and applications of the robust prediction coefficient.

#### See Also

xicor FRpredcor

#### Examples

```
# Compute the coefficient and compare to the xi coefficient
simulCompare \le function(n = 20, B = 1000)
{
diffsim \leq rep(0,B)
xvec < -1:nfor (i in 1:B)
{
  yvec <- sample(n,n)
  diffsim[i] <- FRpredcorhalf(xvec,yvec)-xicor(xvec,yvec)
}
return(diffsim)
}
compare1K <- simulCompare()
 summary(compare1K)
```
xicor *Compute the cross rank increment correlation coefficient xi.*

#### Description

This function computes the xi coefficient between two vectors x and y, possibly all coefficients for a matrix. If only one coefficient is computed it can be used to test independence using a Monte Carlo permutation test or through an asymptotic approximation test.

#### Usage

```
xicor(
  x,
  y = NULL,pvalue = FALSE,
  ties = TRUE,
  method = "asymptotic",
 nperm = 1000,
  factor = FALSE
)
```
#### Arguments

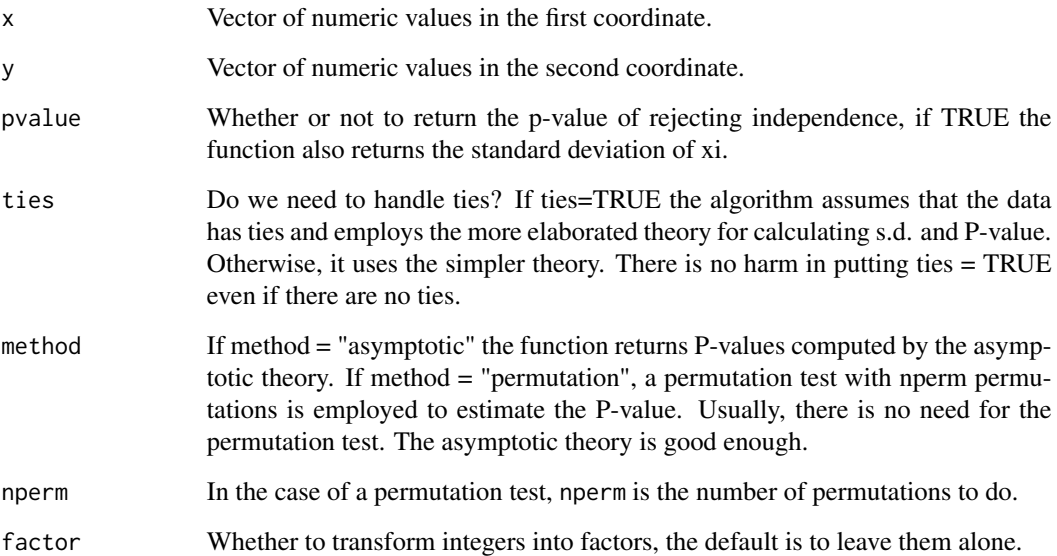

#### Value

In the case pvalue=FALSE, function returns the value of the xi coefficient, if the input is a matrix, a matrix of coefficients is returned. In the case pvalue=TRUE is chosen, the function returns a list:

xi The value of the xi coefficient.

sd The standard deviation.

pval The test p-value.

#### Note

Dataset peas no longer available in psych, using psychTools.

#### Author(s)

Sourav Chatterjee, Susan Holmes

#### References

Chatterjee, S. (2020) <arXiv:1909.10140>.

#### See Also

dcov

xicor 7

#### Examples

```
##---- Should be DIRECTLY executable !! ----
library("psychTools")
data(peas)
# Visualize the peas data
library(ggplot2)
ggplot(peas,aes(parent,child)) +
geom\_count() + scale\_radius(range=c(\emptyset,5)) +xlim(c(13.5,24))+ylim(c(13.5,24))+ coord_fixed() +
       theme(legend.position="bottom")
# Compute one of the coefficients
xicor(peas$parent,peas$child,pvalue=TRUE)
xicor(peas$child,peas$parent)
# Compute all the coefficients
xicor(peas)
```
# <span id="page-7-0"></span>Index

∗Topic ~htest xicor, [5](#page-4-0) ∗Topic ~methods calculateXI, [2](#page-1-0) FRpredcor, [3](#page-2-0) FRpredcorhalf, [4](#page-3-0) xicor, [5](#page-4-0)

calculateXI, [2](#page-1-0)

FRpredcor, [3](#page-2-0) FRpredcorhalf, [4](#page-3-0)

Gamma2 *(*FRpredcor*)*, [3](#page-2-0)

xi *(*xicor*)*, [5](#page-4-0) xicor, [5](#page-4-0) xicorcoefficient *(*calculateXI*)*, [2](#page-1-0)